### Open Source Geographic Information Systems/Science (GIS)

### **Outline**

- 1) Presenter background
- 2) Introduction to GIS

- 3) Proprietary powerhouse: ESRI
- 4) Open source alternatives
- 5) Spatial databases
- 6) LiDAR Project

### 1. Presenter background

G.

 $u_{\text{max}}$ 

UKRAIN

## UNICED STATES Presenter background

- University of Kentucky (1 year -CS/E)
- Northern Kentucky University (4 years - Geology, GIS & CS)
- Employed as a GIS programmer and analyst for CostQuest Associates in Cincinnati, OH
- Projects include
	- Failure envelope approximations (MATLAB)
	- Use of LiDAR-derived DEM's to delineate landslides

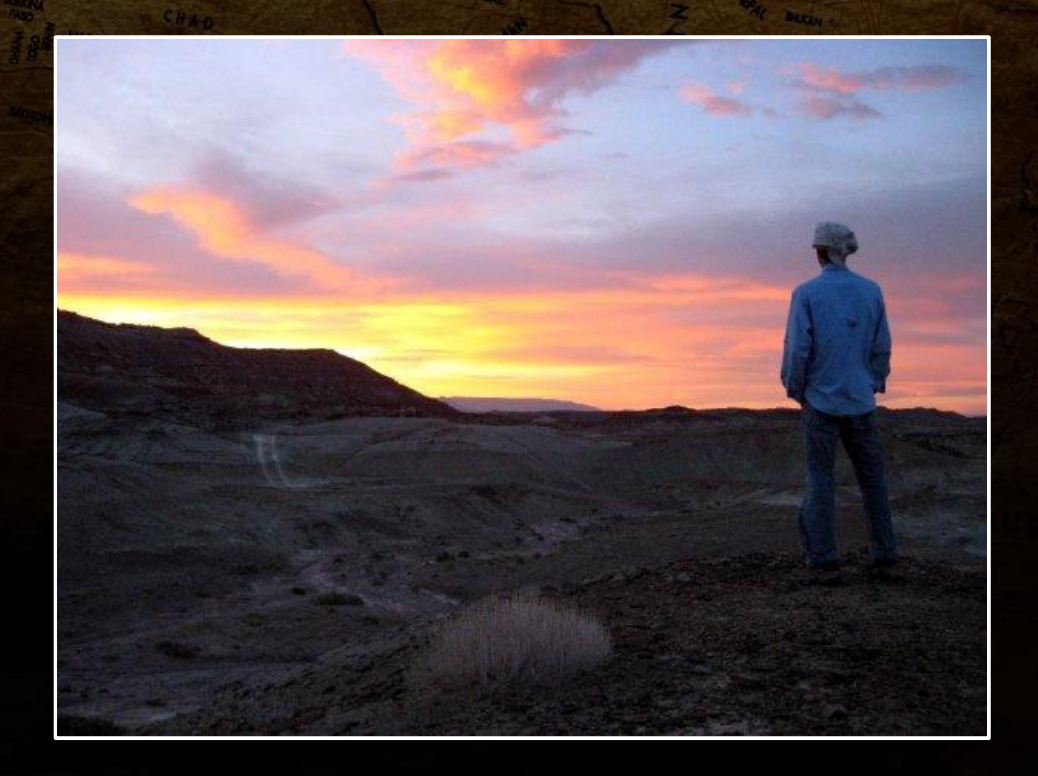

#### A little less code than you're probably accustomed to

UNITED STATES

#### Slow start, but hang in there

### 2. Introduction to GIS

G.

 $u_{\text{max}}$ 

UKRANA

## UNITED STATES 2. Introduction to GIS

#### • What is GIS?

- Geographic Information System vs Geographic Information Science
- A computer system for capturing, storing, querying, analyzing, and displaying geospatial data

# UNICED STATES 2. Introduction to GIS

#### • Components of a GIS

- Computer system
- Software
- People
- Data
- Infrastructure

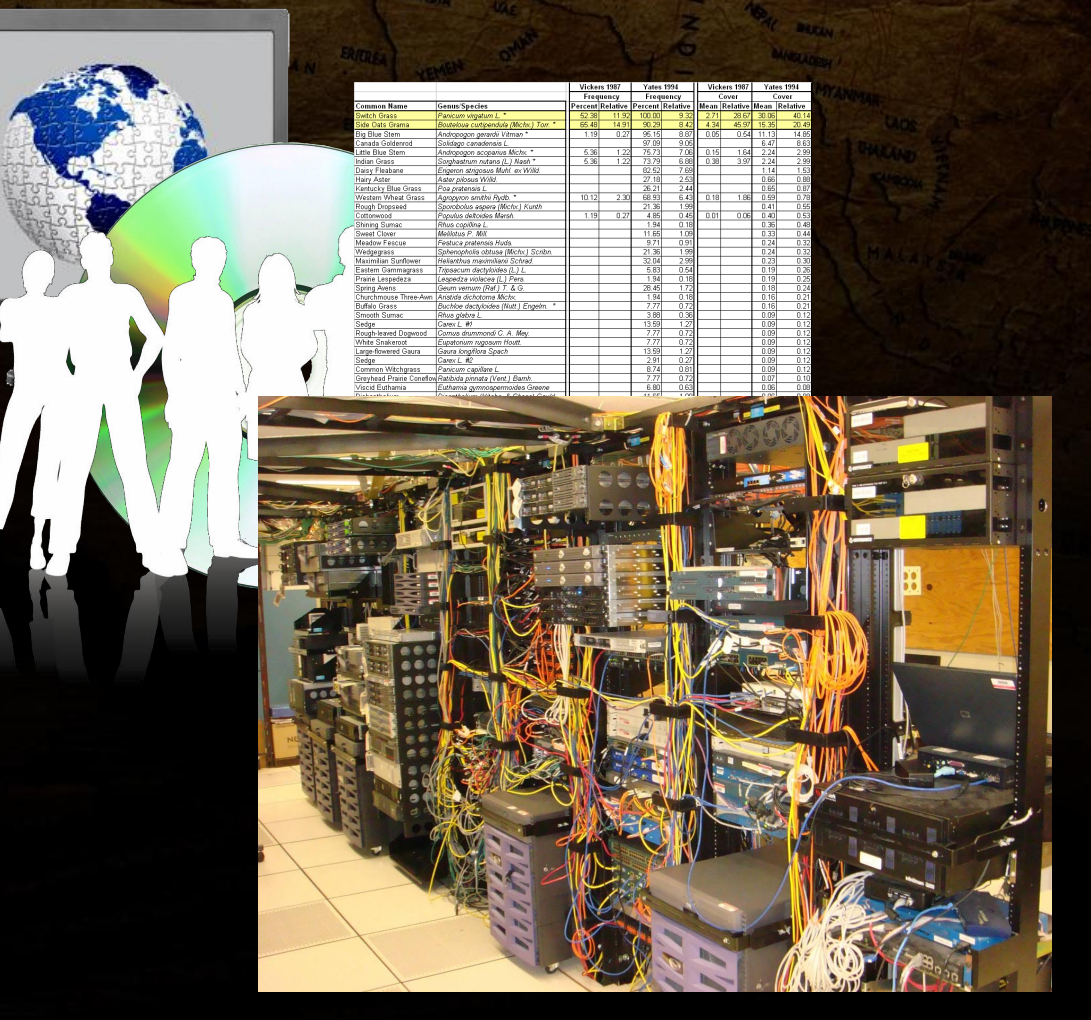

### 2. Introduction to GIS

#### • Primary functions

- Input and update spatial information
- Convert data
- Store and manage information
- Manipulate data
- Present and analyze data

### 2. Introduction to GIS

- Key components of a GIS
	- Input and output tools

- DBMS (database management system)
- Support for queries, analyses, and visualization of geospatial data
- Graphical User Interface (GUI)

## UNILED STATES 2. INTRODUCTION TO GIS

#### • The origins of GIS

- Has roots in land use management
- Different sources make different claims on the "first" true GIS
	- Depends on how you define a GIS
	- Surely, there were multiple GIS in the late 60's and into the 70's
	- Modern GIS and theory emerged in the early 80's
- GIS is now an integral part of many modern technologies such as GPS navigation

## UNITED STATES 2. Introduction to GIS

- Why is GIS important?
	- Relating information geographically is increasingly important
	- The amount of data being collected now exceeds current processing rates
		- There's a lot of data out there!
	- Almost all phenomenon can be examined spatially
		- Many industries are discovering new uses for spatial analysis

**Alexandr** 

UKRAN

- It is estimated that 70% of all GIS users utilize ArcGIS
- Highly expensive
	- Many functions are only available in separate toolboxes
- Closed source
- <http://www.esri.com/>

#### • The use of ESRI products are prolific

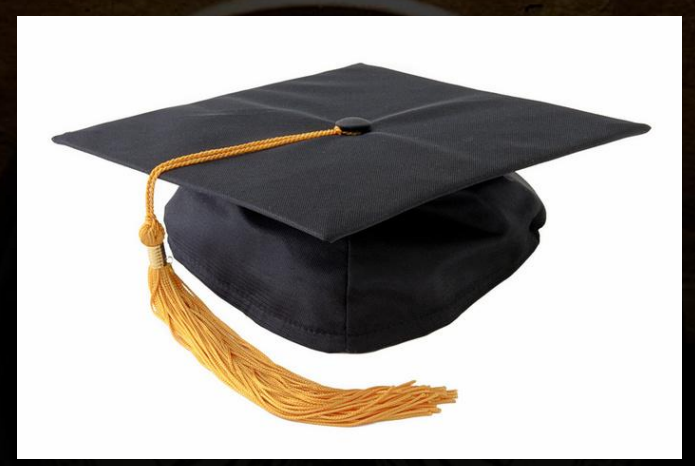

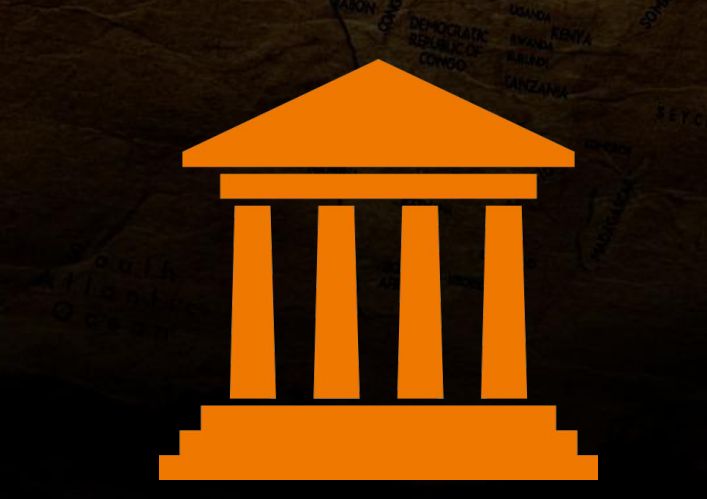

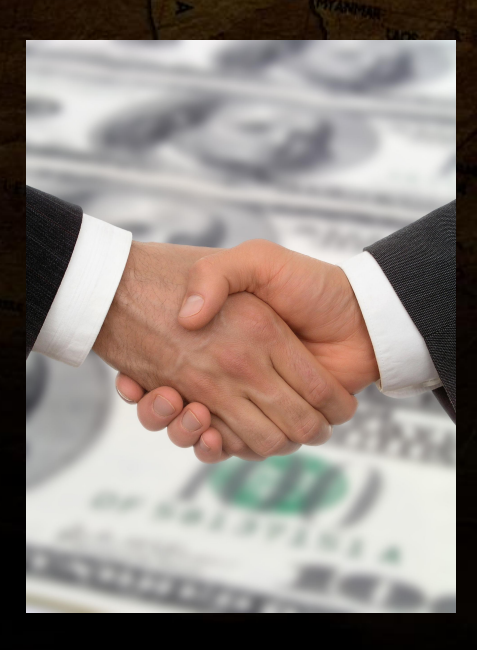

Academia Government

**Business** 

- Provided datasets by public institutions are often distributed in ESRI's native file formats rather than an open format
	- Think of it like Microsoft Office
- ESRI's ArcGIS suite does have some of the most wide-reaching file format support along with more projections than most systems
	- This is a highly important aspect for the end user

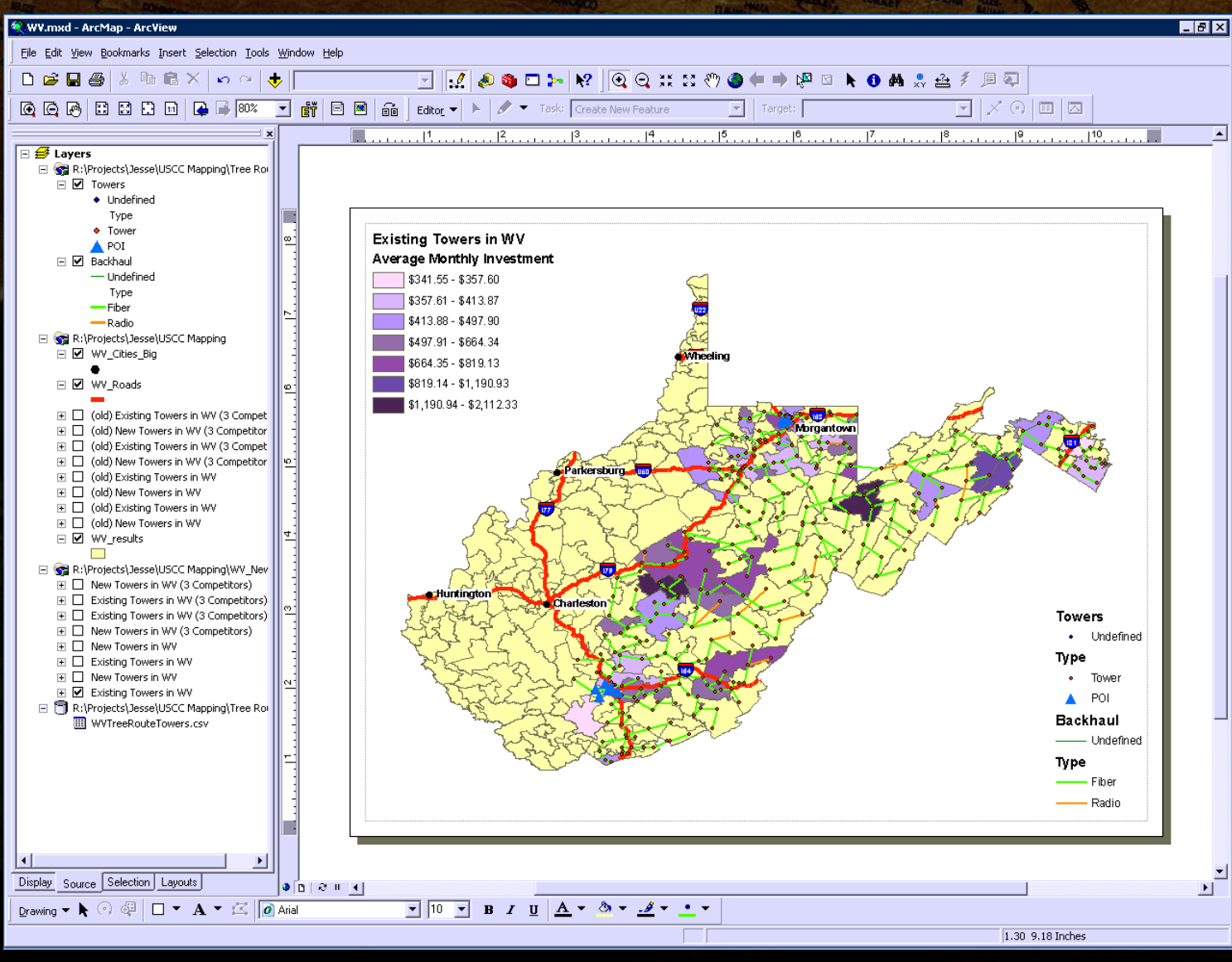

- Developing with the ESRI SDK's
	- Notoriously crippling and convoluted if you choose to use external bindings
		- If at all possible use of the supported geoprocessor object in the python scripting modules is advised
		- Confusing interface names
		- Huge amount of code required to achieve simple tasks

 **public IWorkspace CreateInMemoryWorkspace() { // Create a new workspace in memory rather than on disk // by creating a workspace factory in memory and adding a // blank temporary workspace to it workspaceFactoryInMemory = new InMemoryWorkspaceFactoryClass(); IWorkspaceName workspaceName = workspaceFactoryInMemory.Create("", "temp", null, 0); ESRI.ArcGIS.esriSystem.IName name = (ESRI.ArcGIS.esriSystem.IName)workspaceName; workspace = (IWorkspace)name.Open();**

> **// Return the reference to the workspace in memory return workspace;**

 **}**

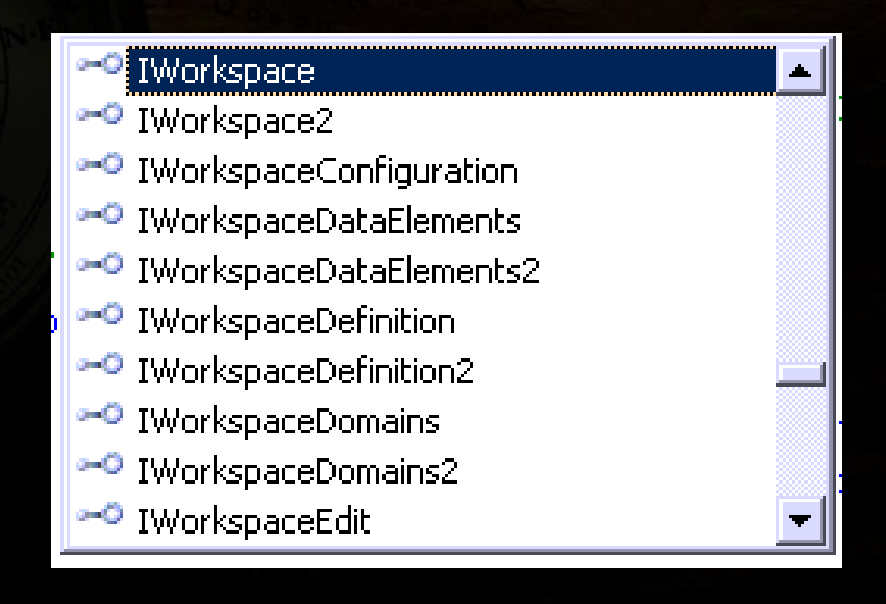

#### 4. Open source alternatives

G.

**LEDERAL** 

UKRANA

## UNILED StATES **6 OPEN SOURCE alternatives**

- The demand for free, open source GIS software is high
- Development of many projects are hindered by limited community contribution
- Reliance on and acceptance of proprietary solutions stifles progress

"You can make a Computer Scientist think like a Geographer in a few months, but it takes a few years to get a Geographer to think like a Computer Scientist"

## UNILED StATES OPEN SOURCE alternatives

- There are many open source products being actively developed, some of which include
	- GRASS ([http://grass.itc.it/\)](http://grass.itc.it/)
	- QGIS ([http://www.qgis.org/\)](http://www.qgis.org/)
	- SAGA GIS ([http://www.saga-gis.org/\)](http://www.saga-gis.org/)
	- GvSIG ([http://www.gvsig.org/\)](http://www.gvsig.org/)

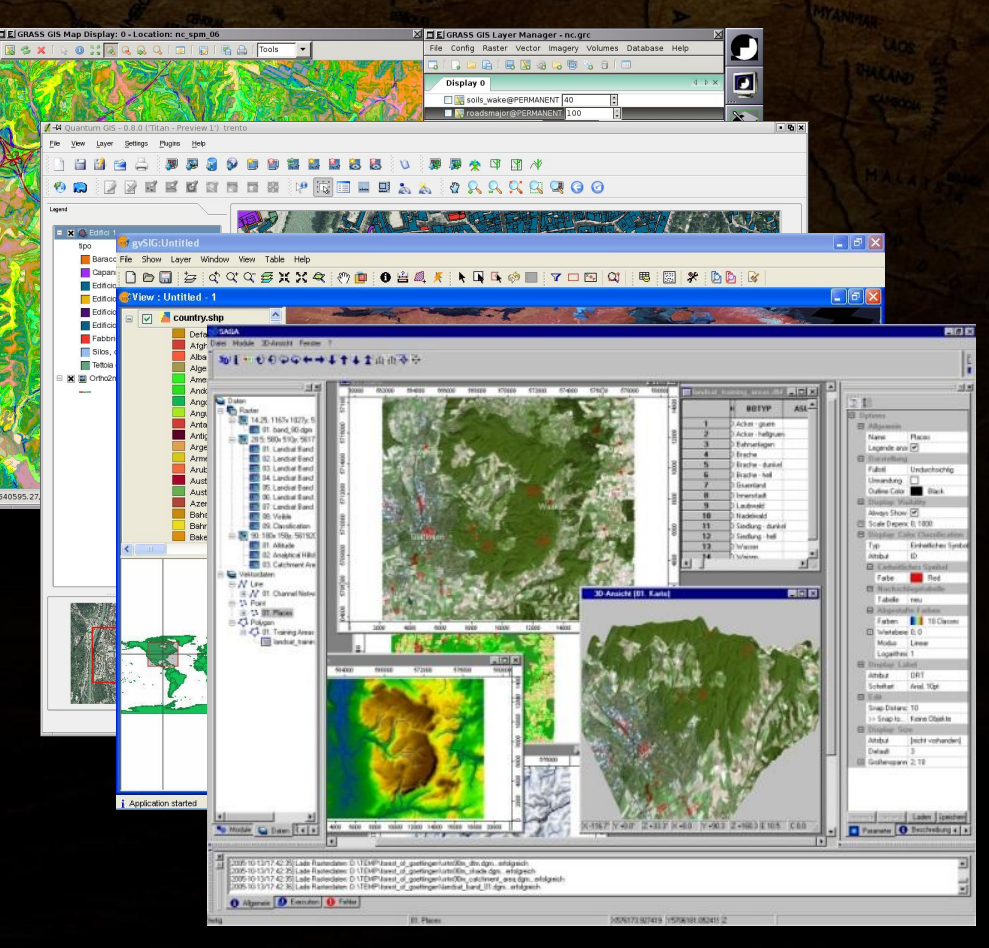

## UNICED STATES OPEN SOURCE alternatives

- Geospatial Data Abstraction Library (GDAL/OGR) ([http://www.gdal.org/\)](http://www.gdal.org/)
	- Developed by the Open Source Geospatial Foundation ([http://www.osgeo.org\)](http://www.osgeo.org/)
	- Major open source project
		- Lots of software depends on it
			- GRASS, gvSIG, QGIS
			- ArcGIS (support), Google Earth, TopoQuest
		- Critical to the success of open source GIS

# UNILED STATES OPEN SOURCE alternatives

**GRASS 6.4.0RC5 (OSU):~ > r.in.gdal input=/home/jesse/Desktop/OSU/S1820730.txt output=lidar location=OSU**

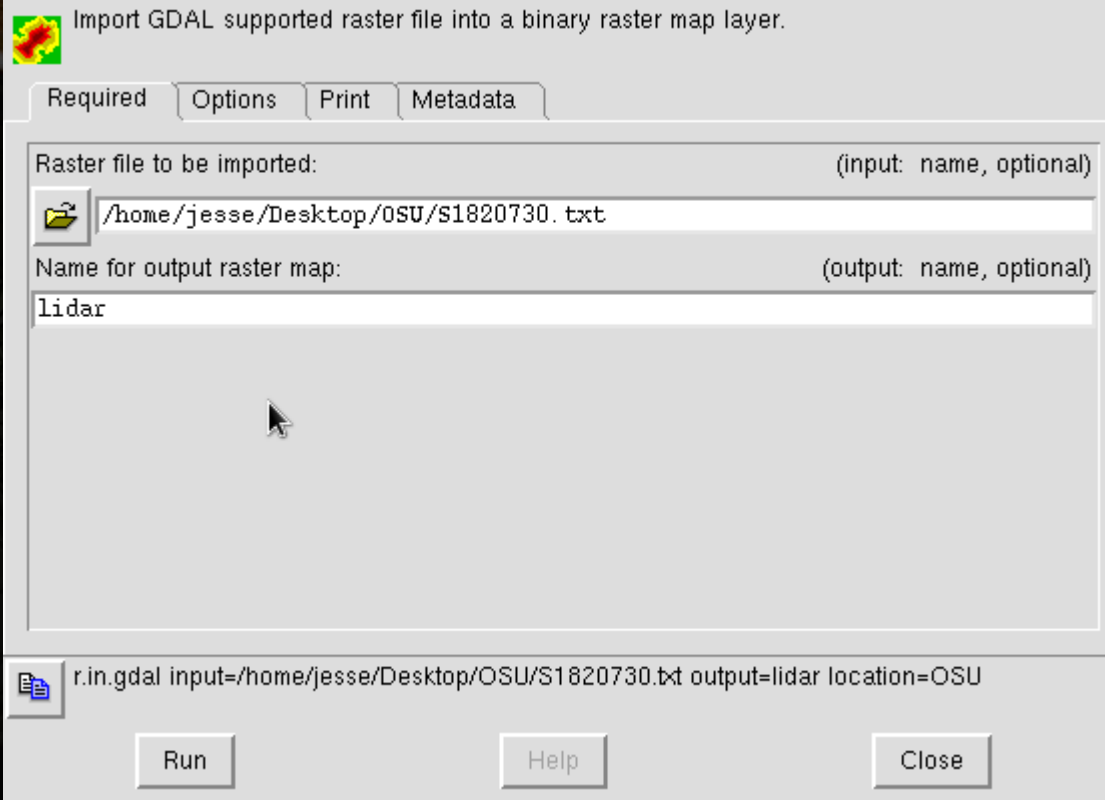

# **4. Open source alternatives**

## UNILES STATES OPEN SOUrce alternatives

- While most common functionality is available in open source GIS, it is often difficult to find the particular piece of software you need
- Most of the critical software is still being actively developed
	- GRASS GIS released the new wxPython GUI to increase user-friendliness and ease-of-access
	- GDAL continues to be maintained by the OGC

### 5. Spatial databases

**Phane** 

**AFRICARE** 

 $N_{off}$ 

GERMANY

**AFLARIA** 

UKRANE

an a

 $A$ 

### 5. Spatial databases

UNITED STATES

• Establishment of the OGC standards for Simple Features for SQL databases

([http://www.opengeospatial.org/standards/sfs\)](http://www.opengeospatial.org/standards/sfs)

- A few open source database systems have adopted these standards
	- PostgreSQL (PostGIS, [http://postgis.refractions.net/\)](http://postgis.refractions.net/)
	- MySQL (Version 4.1+, [http://www.mysql.com/\)](http://www.mysql.com/)
- Even Microsoft SQL Server has adopted the Simple Features standard

#### Is it complicated to use these spatial features in a database?

**POINT (10 10)**

**LINESTRING( 10 10, 20 20, 30 40)**

**POLYGON ((10 10, 10 20, 20 20, 20 15, 10 10))**

**MULTIPOINT(10 10, 20 20)**

**MULTIPOLYGON(((10 10, 10 20, 20 20, 20 15, 10 10)),((60 60, 70 70, 80 60, 60 60)))**

**GEOMETRYCOLLECTION(POINT (10 10), POINT(30 30), LINESTRING(15 15, 20 20))**

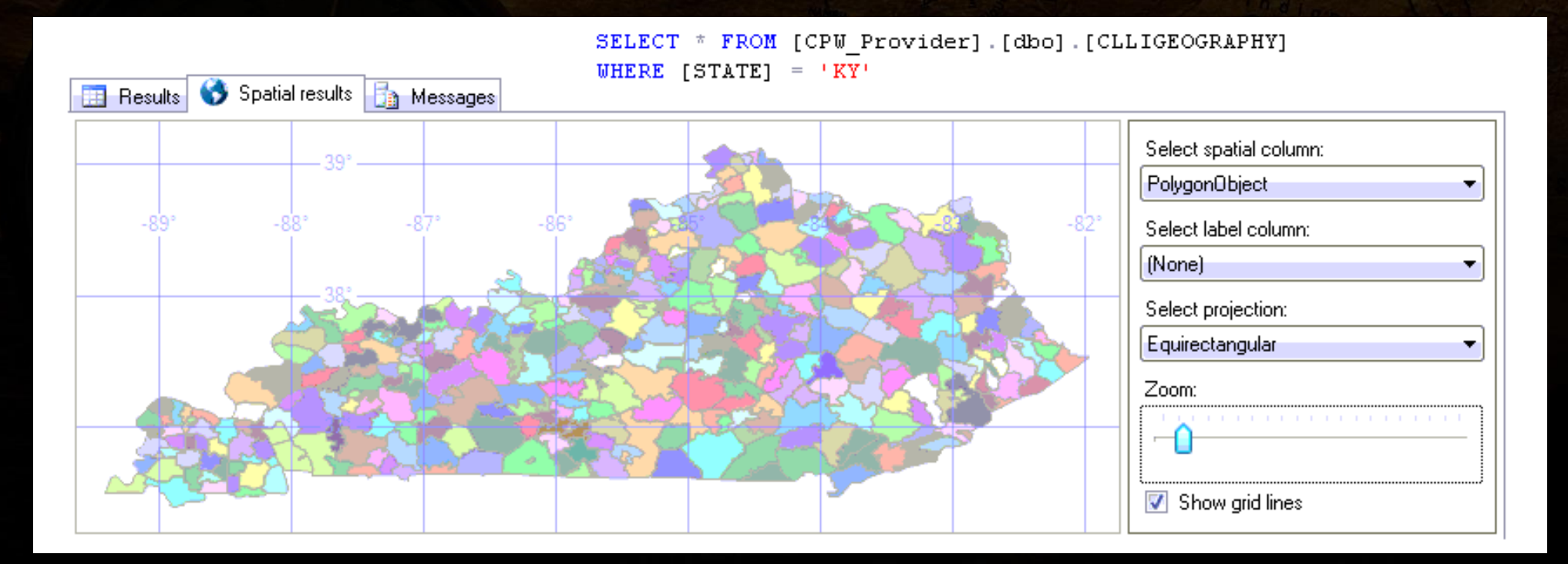

### 5. Spatial databases

- Developing rapidly in the past few years
- Come with limitations

- Strictly for storing vector data types at the moment
	- PostGIS WKTRaster is in development
		- ([http://trac.osgeo.org/postgis/wiki/WKTRaster\)](http://trac.osgeo.org/postgis/wiki/WKTRaster)
			- Google SOC 2009: GDAL WKTRaster by Jorge Arevalo
- Most systems implement spatial functions for geometry objects (plane) rather than geography objects (spherical projection)
	- This can be a huge limitation if your study area is large in size

 $N_{eff}$ 

l a L  $\bullet$  a  $\bullet$  POLAND

SIOVARIA

**RGYAN** 

**REARIN** 

UKRAINE

-23

AKHSEAN

APGHANISTAN

**MONGOI** 

GERMANY

WICZ AUSTRIA

RANCE

 $M/\alpha_{\rm H}$ 

**Phane** 

**ALGERIA** 

**The Fire** 

CROHAN

UNITED STATES

• Using LiDAR-derived DEM's to delineate landslides in Northern Kentucky and Greater **Cincinnati** 

• Done entirely using FOSS (GRASS, libLAS, Linux)

• The rise of LiDAR

- LiDAR: Light Detection and Ranging
- Think of it like RADAR, but with light instead of radio waves
- Advantages:
	- Increased resolving power due to higher frequency and shorter wavelength of light pulses
	- $-$  High frequency (200,000s<sup>-1</sup>) generates many point returns and can often penetrate even densely vegetated areas

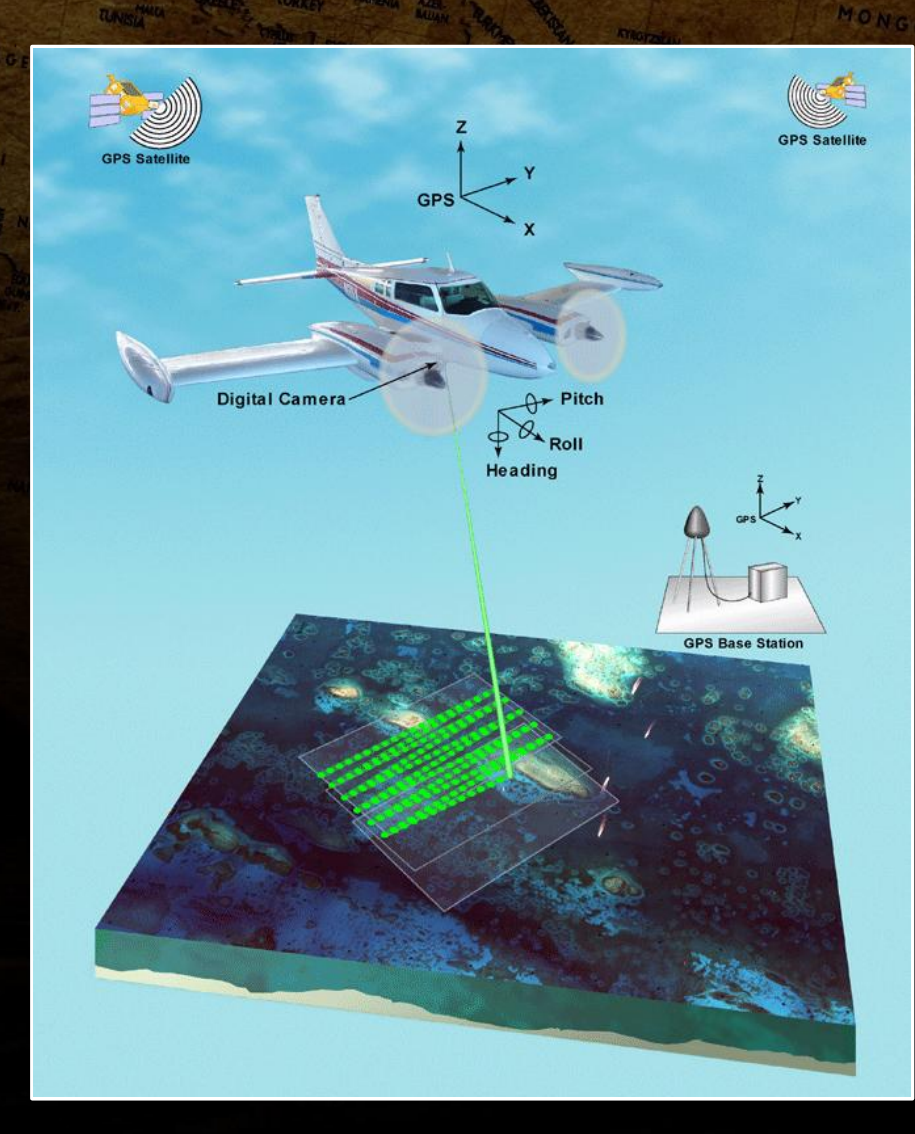

UNITED STATES

#### • High demand

- Two world-wide datasets
	- Shuttle Radar Topography Mission covers from 56S to 60N (80% surface) at a resolution of 1 arc second (approximately 90m)
	- Advanced Spaceborne Thermal Emission and Reflection Radiometer which covers 99% of the surface at a resolution of 30m
- Better resolution is a necessity for many projects

#### • LibLAS & LAStools

UNITED STATES

- libLAS provides a standard library to handle LAS files (binary LiDAR data) ([http://www.liblas.org/\)](http://www.liblas.org/)
- GDAL support for LiDAR is limited, though libLAS is bridging the gap
	- Can pipe output from libLAS tools directly into GIS such as GRASS using stdout/stdin

**las2txt --stdout "input.las" | r.in.xyz in=- out=output fs=space method=mean**

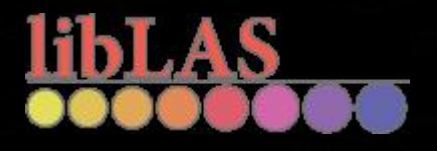

#### ● LiDAR Data

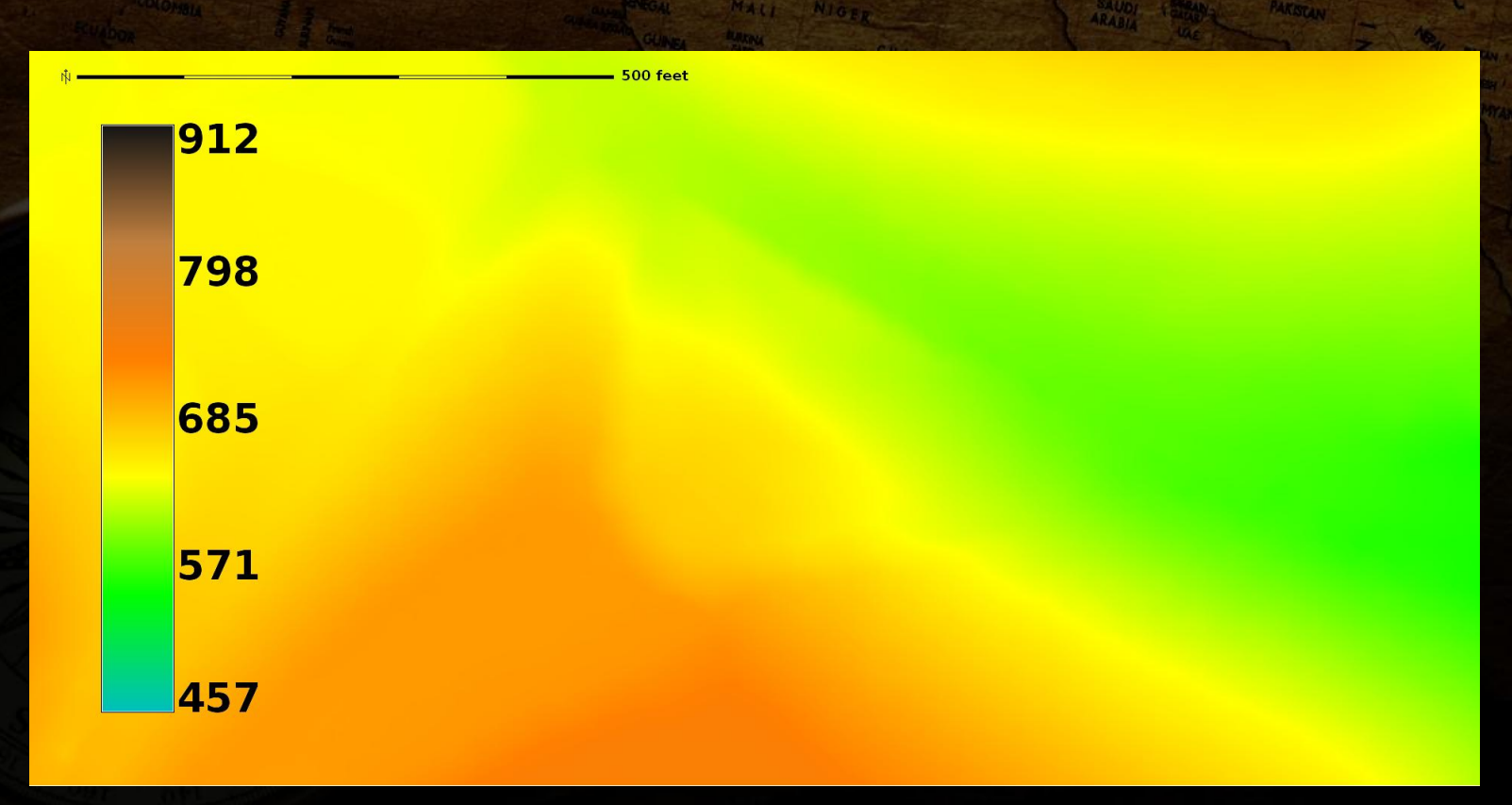

#### ● Hillshade

UNITED STATES

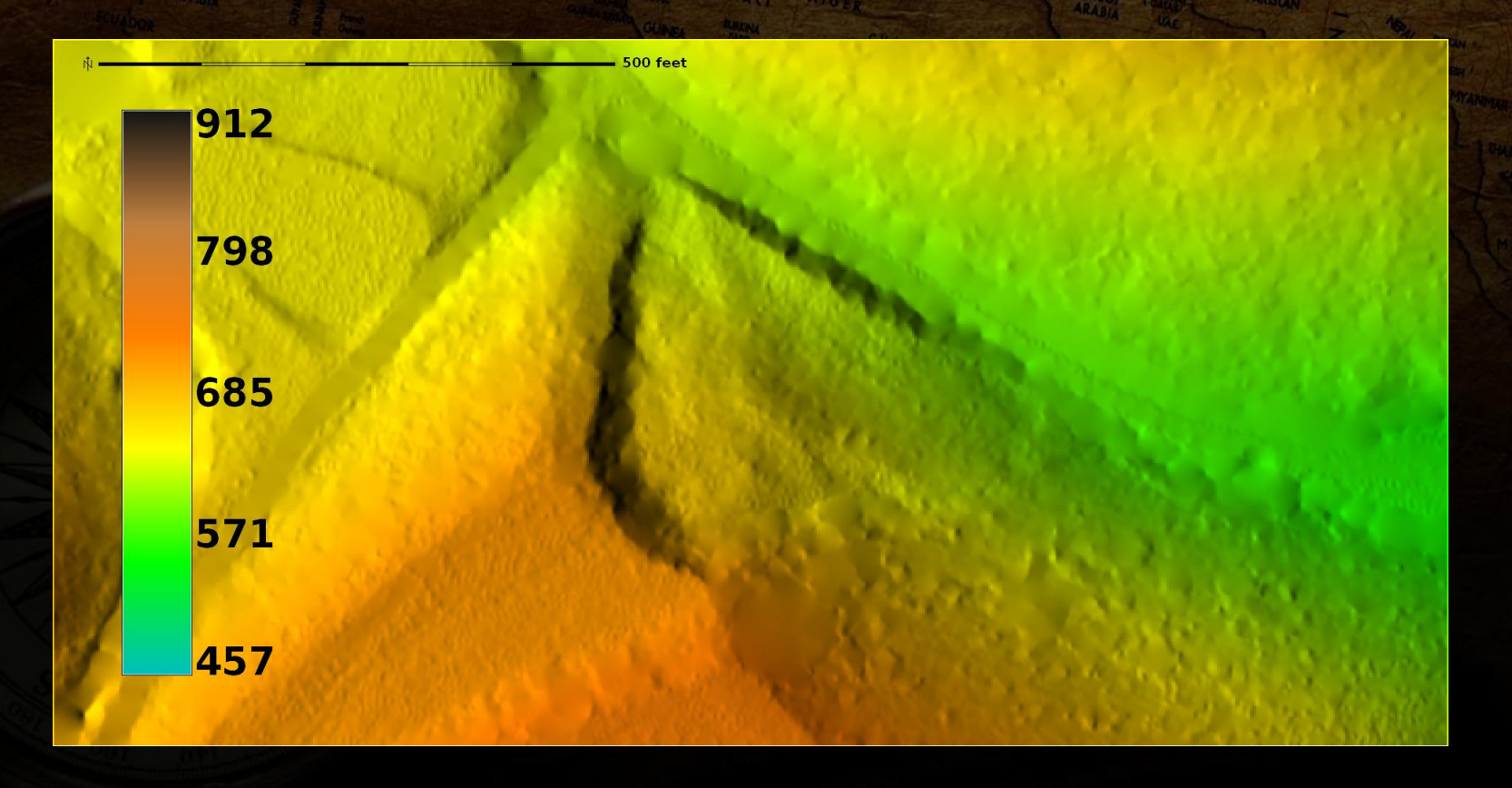

**r.shaded.relief map=RR\_lidar@PERMANENT shadedmap=RR\_shade\_270\_30 altitude=30 azimuth=270 zmult=1 scale=1 units=none** 

• Topographic contours (vectors)

UNITED STATES

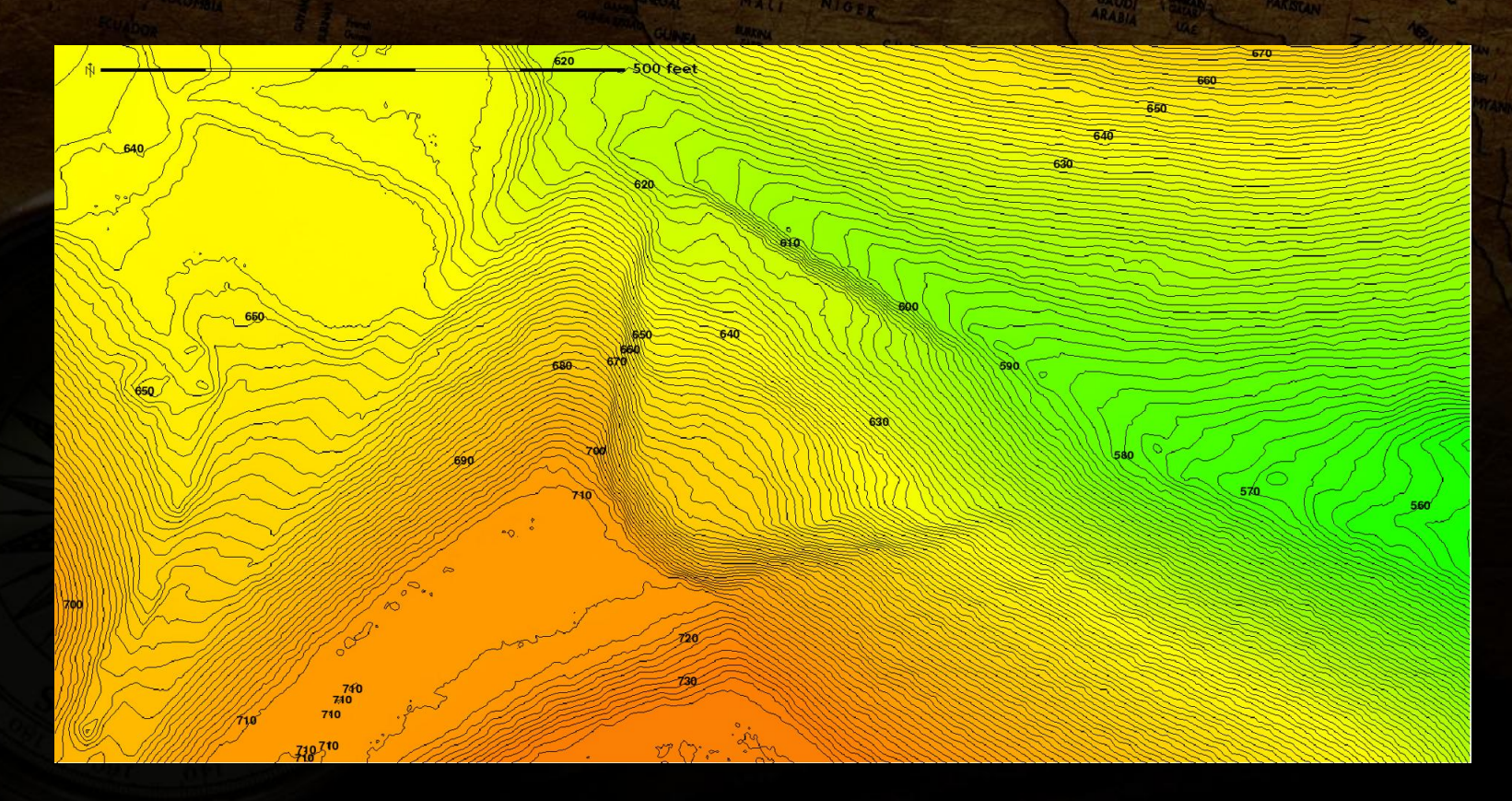

**r.contour input=RR\_lidar@PERMANENT output=RR\_countours\_2ft step=2 cut=0** 

#### • Slope

UNITED STATES

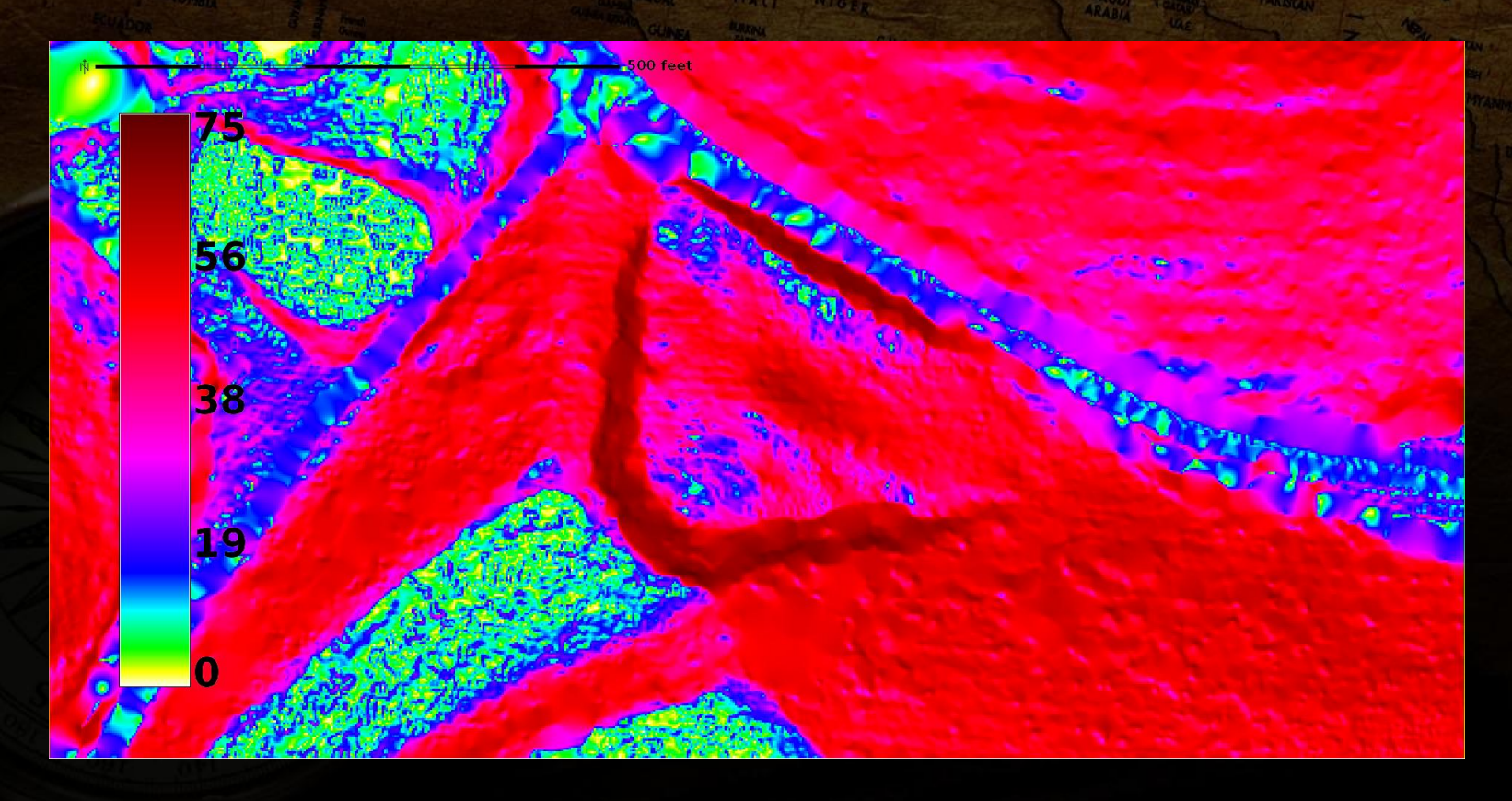

**r.slope.aspect elevation=RR\_lidar@PERMANENT slope=RR\_slope aspect=RR\_aspect format=degrees prec=float zfactor=1.0 min\_slp\_allowed=0.0** 

#### • Roughness

UNICED SCALES

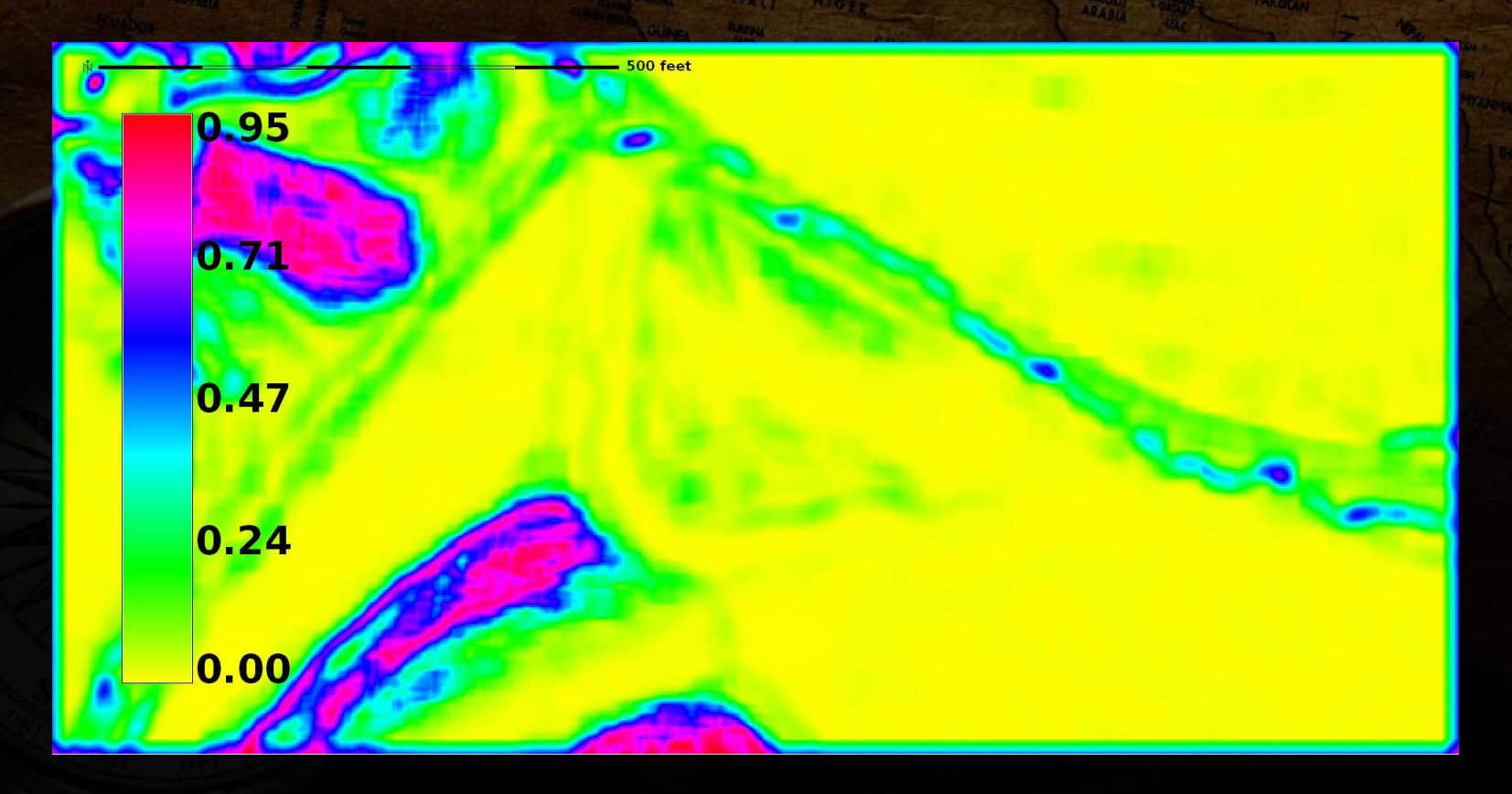

**r.roughness.window.vector map=RR\_lidar@PERMANENT slope=RR\_slope@PERMANENT aspect=RR\_aspect@PERMANENT window=3 strength=RR\_roughness\_vstrength fisher=RR\_roughness\_fischerk** 

## **6. LIDAR PROJECT**

**TURKAY** 

 $\mathbf{A}$ 

UNICED SCALES

## WARED STATES TONS & Demonstration

- Questions?
- Download data for OSU campus
- Load into GRASS GIS
- Do some raster analysis and visualizations

[amundsenj1@nku.edu](mailto:amundsenj1@nku.edu) & [jesse@trishock.com](mailto:jesse@trishock.com) <http://studenthome.nku.edu/~amundsenj1/>& <http://www.trishock.com/>

### Stolen Pictures

- [http://www.zastavki.com/pictures/1600x1200/2009/Creative\\_Wallpaper\\_Compass\\_017346\\_.jpg](http://www.zastavki.com/pictures/1600x1200/2009/Creative_Wallpaper_Compass_017346_.jpg) (modified)
- <http://www.eikongraphia.com/wordpress/wp-content/DeathStar.jpg>

- [http://www.faqs.org/photo-dict/photofiles/list/416/785graduation\\_cap.jpg](http://www.faqs.org/photo-dict/photofiles/list/416/785graduation_cap.jpg)
- http://www.bluewaterleasing.com/bigstockphoto Business Handshake 257240.jpg
- <http://socialmediabloggerguy.com/wp-content/uploads/2009/11/government-social-media.png>
- <http://gulfsci.usgs.gov/tampabay/data/1mapping/lidar/images/Eaarl1.gif>
- <http://www.loc.gov/exhibits/911/images/lg-map-lidar2.jpg>
- <http://www.twinsburglibrary.org/newweb/images/stories/graphics/computer.jpg>
- [https://id417.van.ca.securedata.net/nivmusic.com/merchantmanager/images/uploads/Compact\\_Disc.jpg](https://id417.van.ca.securedata.net/nivmusic.com/merchantmanager/images/uploads/Compact_Disc.jpg)
- <http://100musicalfootsteps.files.wordpress.com/2009/04/crowd-of-people.jpg>
- [http://faculty.pittstate.edu/~jarruda/monadata/images/Table\\_Veg3\\_94.gif](http://faculty.pittstate.edu/~jarruda/monadata/images/Table_Veg3_94.gif)
- <http://wikibon.org/w/images/5/5e/CSUOldServers.jpg>